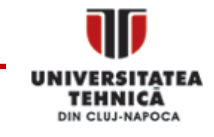

# **Searching for Cancer Biomarkers and Investigating Neural Dynamic Behavior with Globus**

Dr. Ioan L. Muntean,

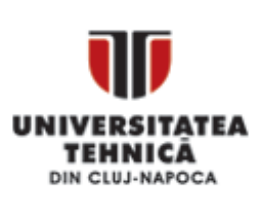

Advanced Computing Application Lab

Computer Science Department UTC‐N, Cluj‐Napoca

**ACAL** 

**Globus World 2013**

Chicago, USA

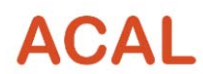

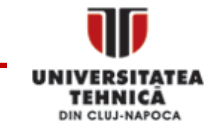

Scenario One

# **IN‐SILICO CANCER BIOMARKER DISCOVERY AND VALIDATION**

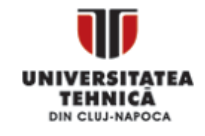

#### **Motivation: Personalized Medicine – a Vision** ProstateCancer? Treatment A for Patient X Treatment B for Patient YBiomarkers **Biomarkers** (diagnosis, staging) Patient X Patient Y Personalized treatment**Medical** statistics Patient X Patient Y Prostate Cancer? Treatment for: Patient X Patient Y Medical statistics

I. Muntean GlobusWorld 2013, Chicago

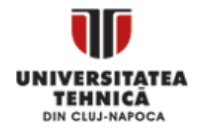

### **Motivation: Biomarker Discovery and Validation**

- • Biomarker – indicator of normal biological or pathogenic processes or pharmacological responses to <sup>a</sup> therapeutic intervention
- $\bullet$  Biomarker discovery and validation (BMVD) process
	- Typically implies large clinical trials (expensive, time consuming)
	- Could be greatly improved by analyzing and correlating findings from multi‐omics areas (proteomics, genomics, transcriptomics etc.)
- • Challenges of multi‐omics data overlay
	- Biological understanding of 'omics' data
	- Processing of large amount of experiments

#### – **Complexity of the integration**: significant differences in experimental data/data storage formats, data collection and access policies, scientific review of collected data, interfaces for queries

#### **Biomarkers (BM)**

- ‐ different genes expression
- ‐ altered or mutated genes
- ‐ miRNA, transcription factors
- ‐ RNA, proteins, lipids etc. Correlated with biological
- aspects or <sup>a</sup> clinical outcome

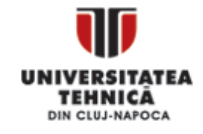

#### I. Muntean**The In‐Silico BMDV Process** Medical problem •Gene expression data setsSet of candidategenes/proteins **Differentially** expressed genes/proteins Data overlay (Genomics, Proteomics, etc) **Statistical** filtering List of meaningful genes/proteins Biological knowledge extractionPubMed‐basedfiltering In‐Silico BMvalidation (cross‐ validation) BMDV process - Inherently **distributed** - High degree of **parallel and distributed processing** Examples - Search in multiple 'omics' sources- Parallel search of the gene/protein list - Parallel statistics- etc. **Distributed processing Parallel processing** Prostatecancere.g. Tissue analysis (genes, proteins, mRNA) R. Suharoschi et al. *A proposed curation protocol for discovery of cancer potential*

GlobusWorld 2013, Chicago

*biomarker candidates*, AAPS, (81‐82),2012

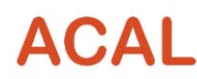

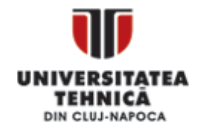

#### **Integration Realm**

- • GenBank (NCBI) – sequences and annotations, uniquely identified by the accession number
	- Very powerful search interface
	- Data access: FTP, Web service calls, Entrez suite etc.
- ArrayExpress (EBI) holds raw and annotated microarray experimental data (MIAME reqs)
	- – Query interface: Experiments, Protocols and Array designs (by their various attributes, such as species, authors or array platforms)
	- Data access: REST‐style queries, JSON web service format etc.
- UniProt protein sequence and functional annotations
	- Queries using REST services, UniProtJAPI (Java API) etc.

#### **Choice of Technology**

- ‐ REST web services
- ‐ JAXB and Data Transfer Objects
- I. MunteanGlobusWorld 2013, Chicago ‐ Application server (Glass Fish) and cloud hosting (Google App Engine)

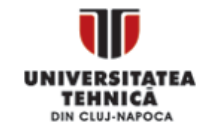

#### **Multi‐Layer Architecture of BioGenProtOMICS**

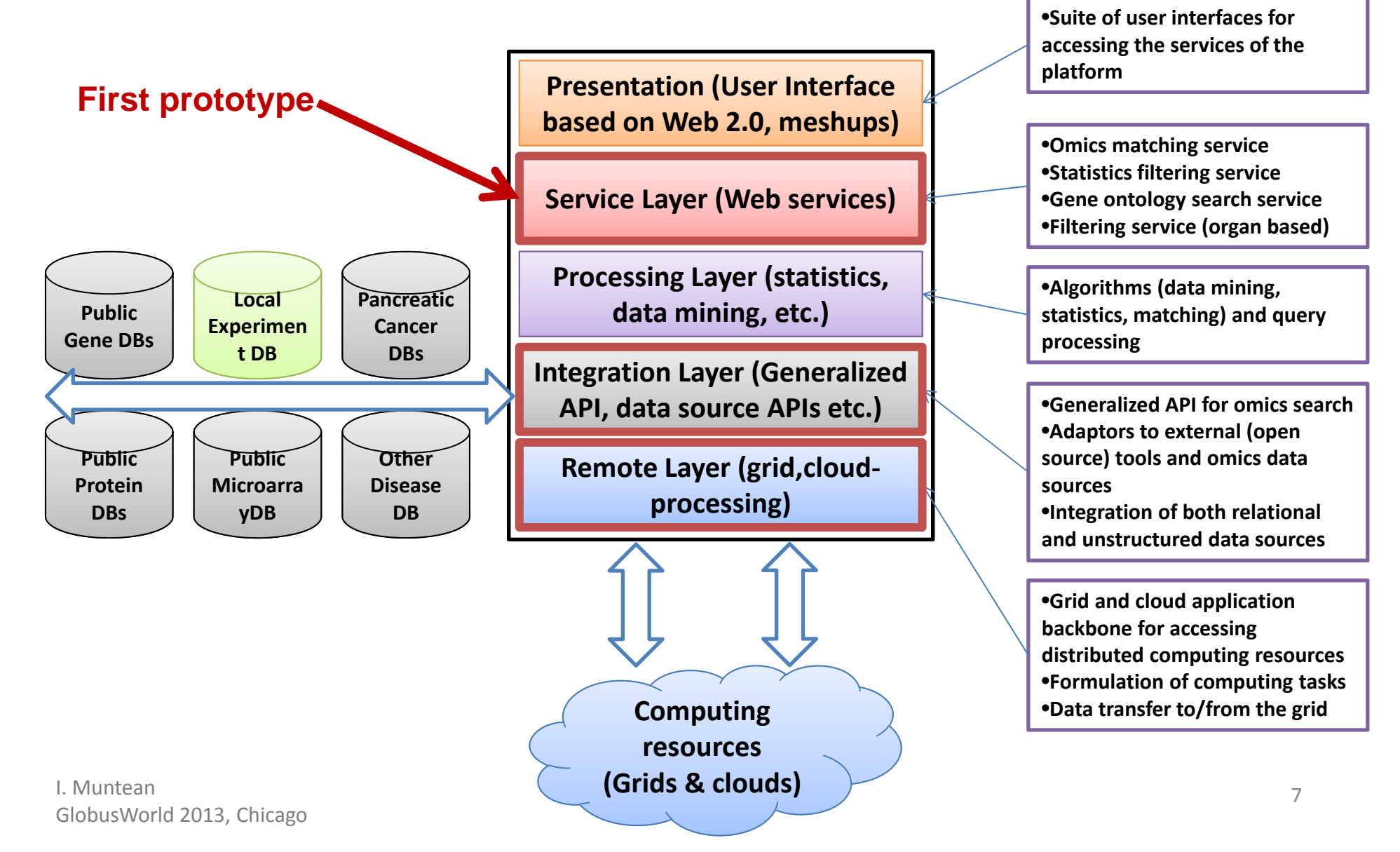

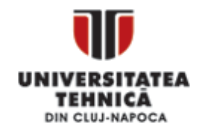

From medical researchers –

### **PubMed Filtering Service**

• Mines abstracts published medical libraries for evaluating the relevance of biomarker candidates for <sup>a</sup> given pathology

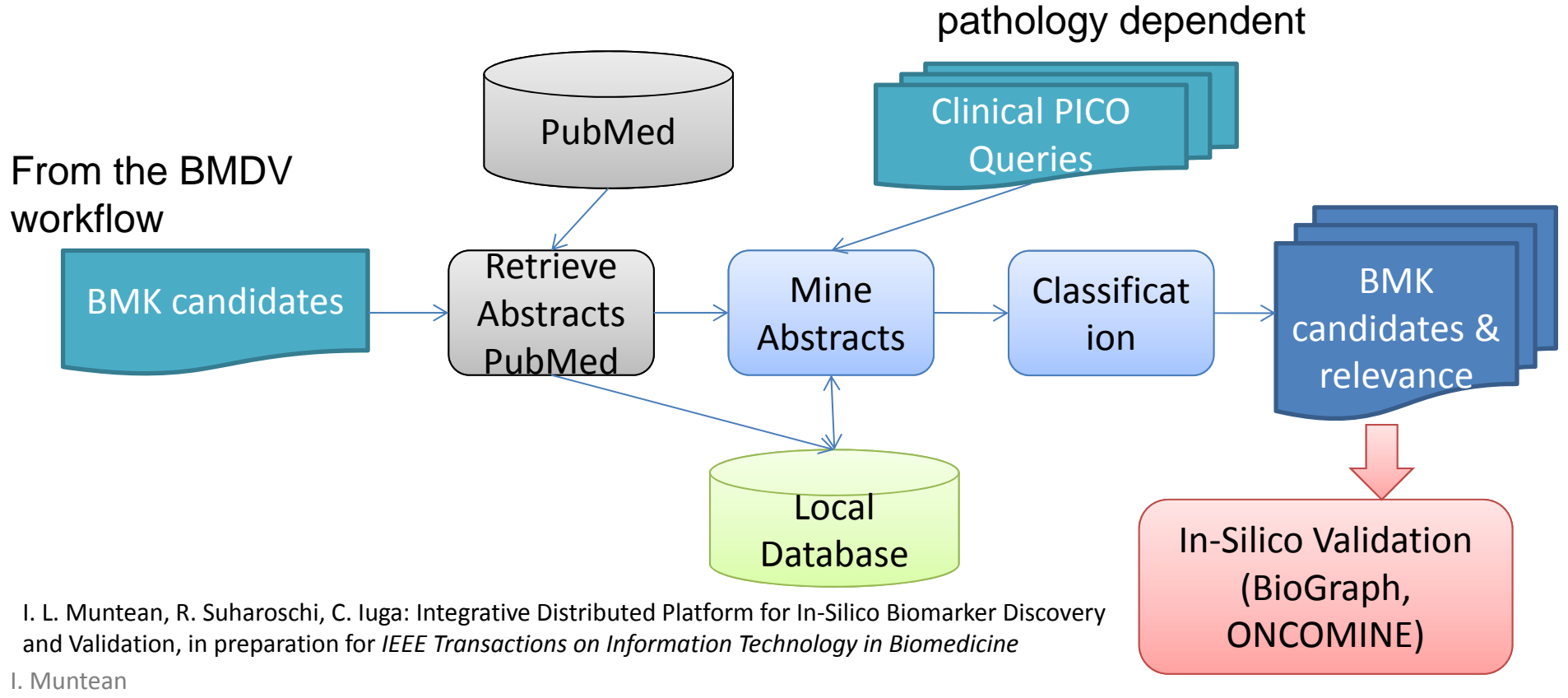

GlobusWorld 2013, Chicago

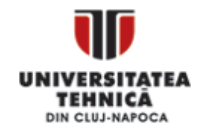

#### **Calculating the Relevance of Biomarker Candidates**

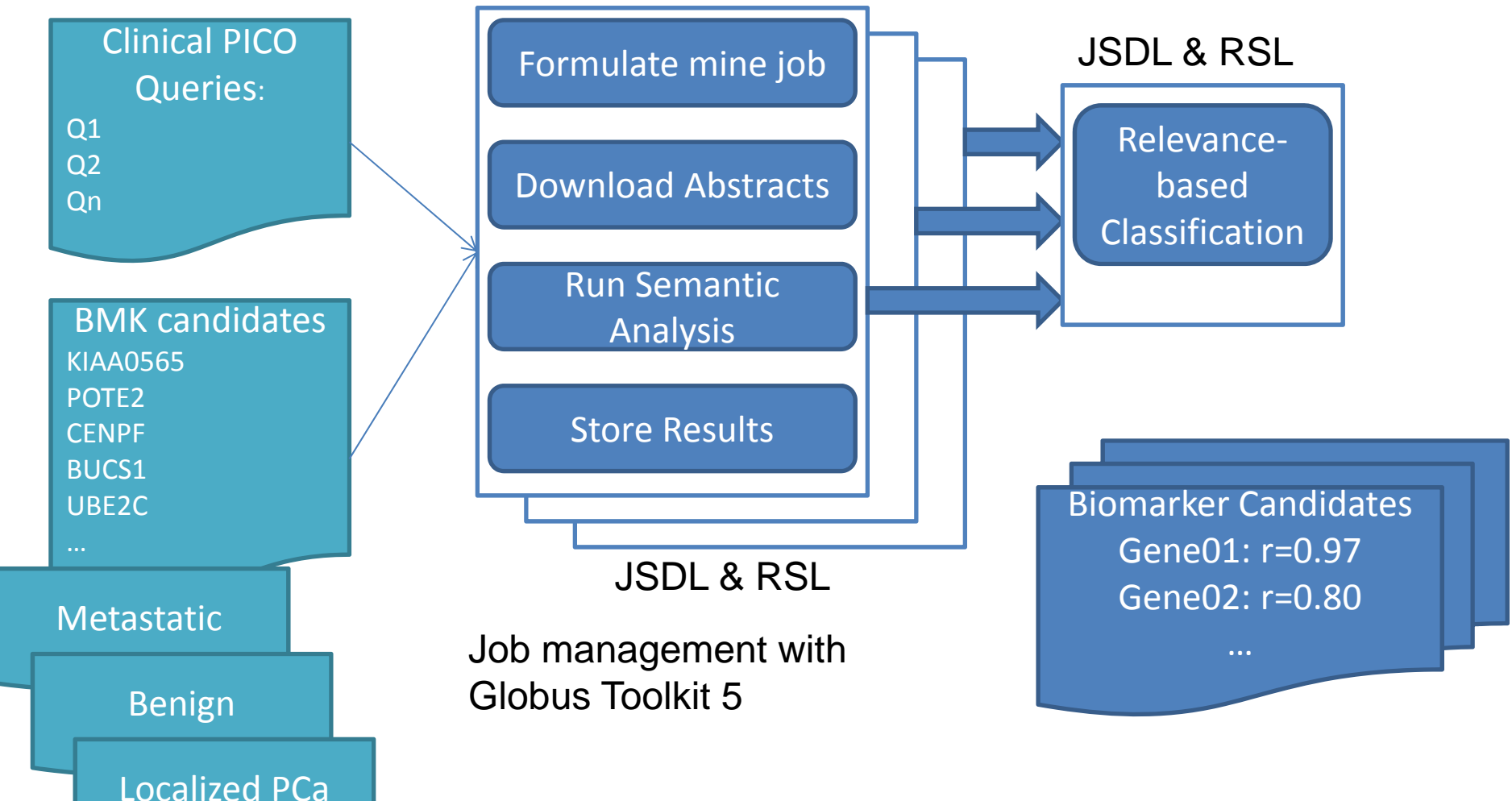

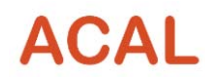

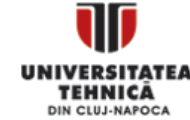

10

GF – Glass Fish

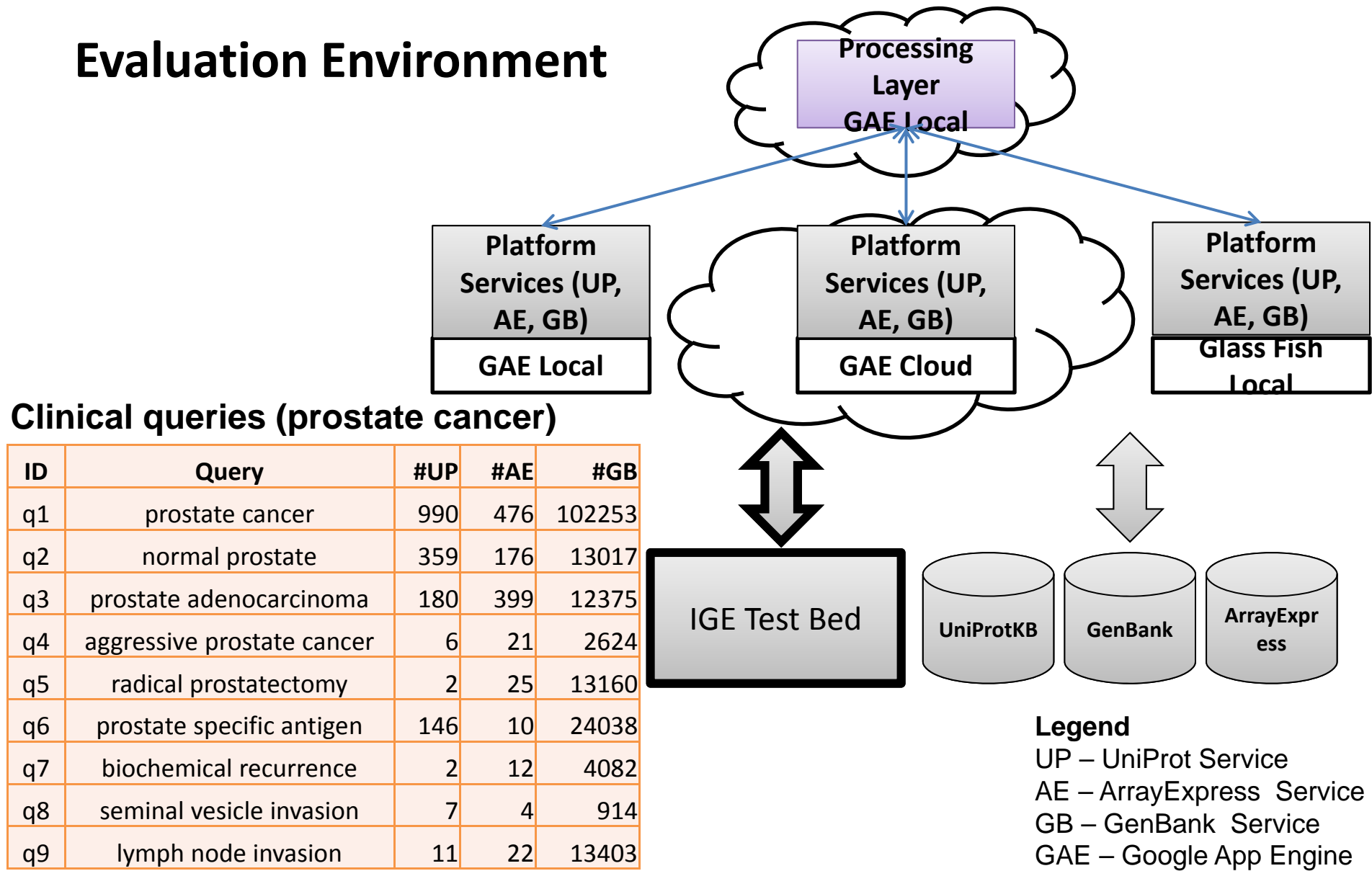

I. MunteanGlobusWorld 2013, Chicago

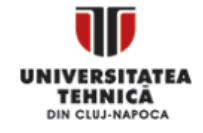

#### **Results – UniProt Data Integration – Query Service**

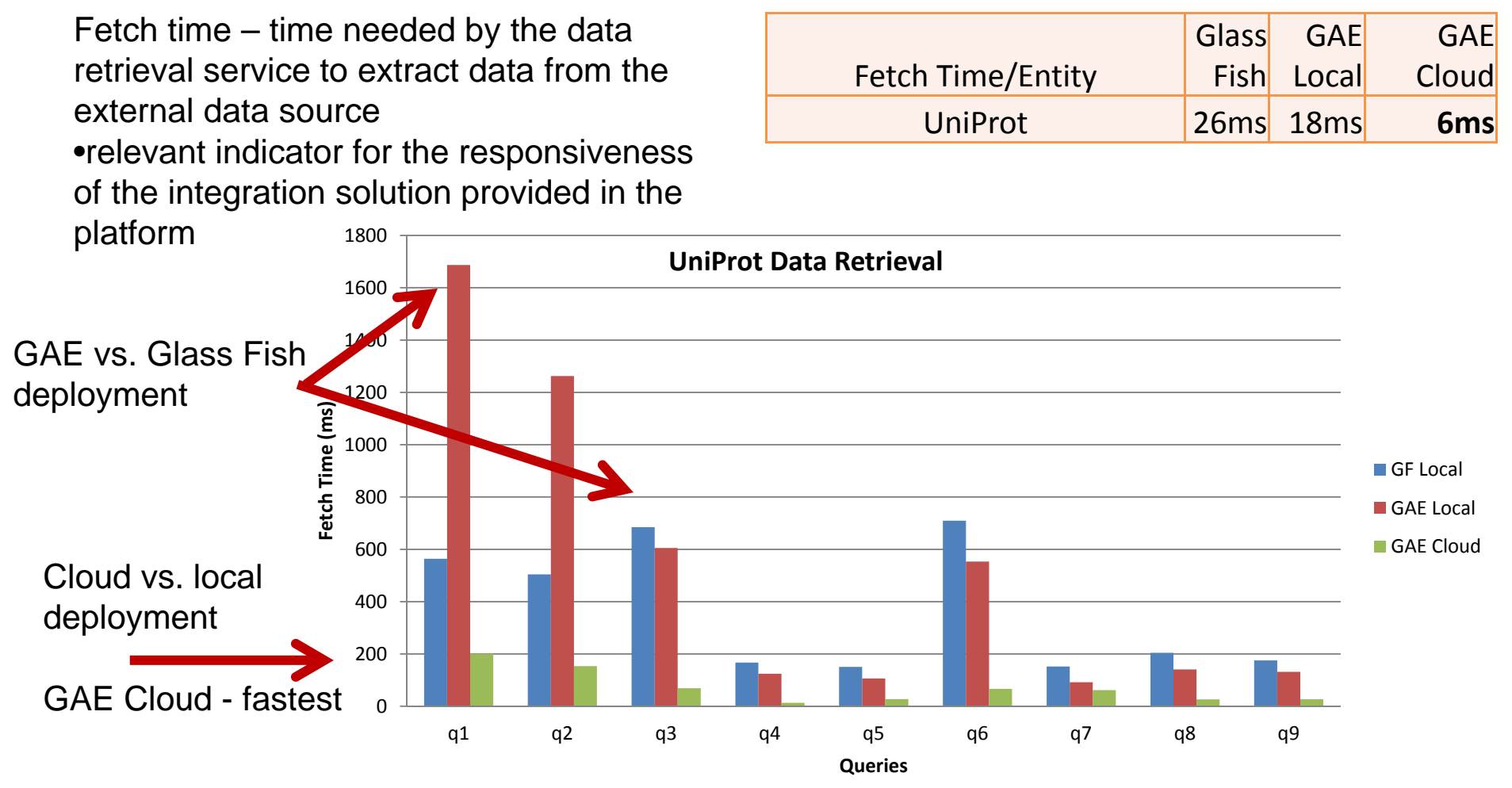

I.L. Muntean et al. "*Experiences in Designing <sup>a</sup> Distributed Service‐Oriented Platform for In‐Silico Biomarker Discovery and Validation*", BIBE 2012, Larnaca

### **ACA**

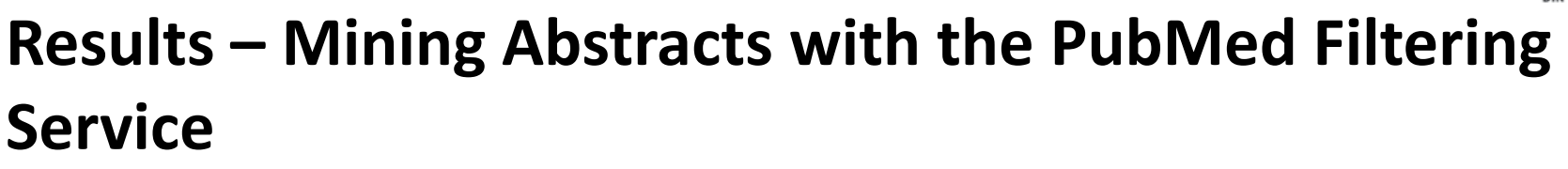

- •• Prostate cancer investigations
- $\bullet$  Microarray experiment E‐GEOD‐8511 – data set with 98 samples:
	- $-$  FC>1.5:  $\rightarrow$ #Genes: metastatic 680, benign 73, localized Pca 48
	- – $-$  pValue<|0.1| $\rightarrow$ #Genes: metastatic – 13.089, benign – 14.377, localized Pca – 14.301
	- $\rightarrow$  More than 42.500 jobs computed
- • Average job duration on the IGE Test bed
	- #abstracts <10: <sup>&</sup>lt; 10 sec
	- 10<#abstracts<100: <30 sec
	- 100<#abstracts: hours

R. Suharoschi et al: *Quencing In‐Silico Discovery and Validation of Prostate Cancer Biomarker Candidates from Public Microarray Data Sources*, in preparation for BMC System Biology

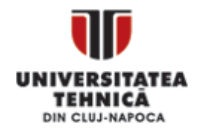

### **Globus Toolkit Experiences**

- $\bullet$  BMDV activities – distributed nature – grids are the target environment
	- Globus Toolkit computing model matches our problem & approach
	- $-$  Downloading in parallel the abstracts for each job  $\rightarrow$  peak workload for the PubMed library service  $\rightarrow$  computing model and jobs needed to be adjusted
	- Use of the abstracts database conflicts with the typical (firewall) settings of the grid production environments  $\rightarrow$  abstracts as files
- IGE Test bed: ready‐to‐use, fully functional GT5 environment
	- Most of the jobs ran at the TUDO site thank you!
- Under evaluation: integration of the platform with Globus Online
- • Investigation of the deployment of the BioGenProtOMICS platform on cloud with the IGE Globus Appliances

I. MunteanGlobusWorld 2013, Chicago

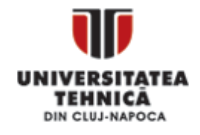

### **Conclusions & Outlook**

- Aim of our research: perform in‐silico biomarker discovery and validation
	- Integration approach of multi‐omics data sources, based on mature **web services, grid and cloud technologies**
- Currently integration backbone of the emerging platform BioGenProtOMICS (GenBank, UniProt, ArrayExpress)
	- **Homogeneous query results** delivered to processing tasks required by BioGenProtOMICS
	- Semantic classification of abstracts
- Further investigations of cloud deployment models for platform services and layers (Amazon EC2, StratusLab)
- I. Muntean $\bullet$ • Interest in using the service from a commercial company and from three omics‐research groups/clinics (Romania, Austria, Germany) and the set of the set of the set of the set of the set of the set of the set of the set of the set of the set of the set of the set of the set of the set of the set of the set of the set of the set of the set of

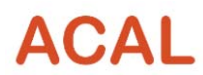

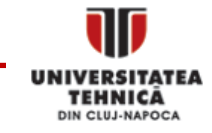

Scenario Two

# **DYNAMICS BEHAVIOR OF PARALLEL NEURAL MICROCIRCUITSSIMULATION**

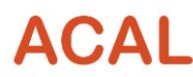

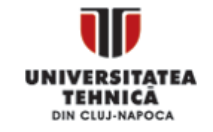

# Computational Neuroscience Research Context

•• Research goal: study the impact of parallelization strategies on the dynamics behavior of neural microcircuits

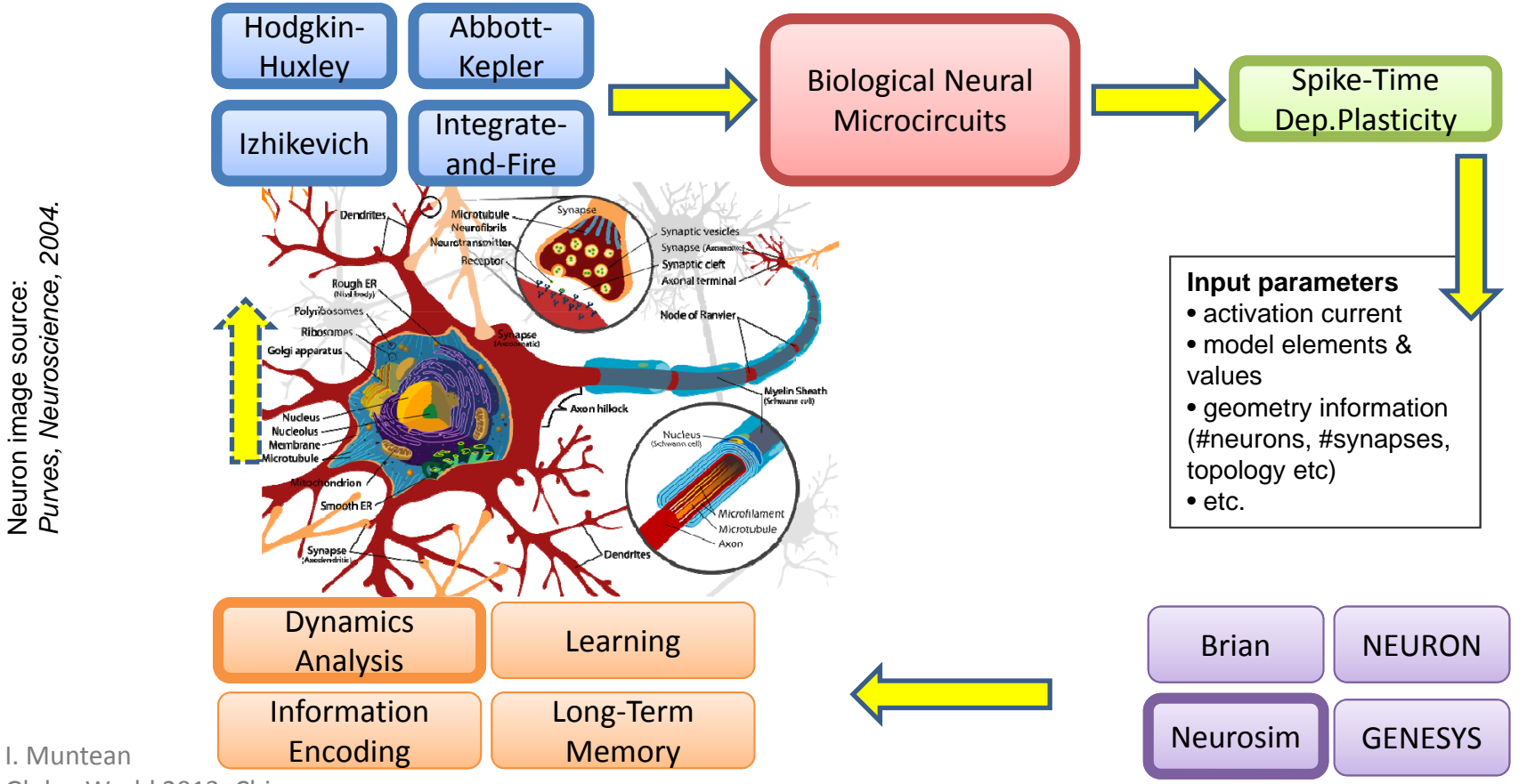

GlobusWorld 2013, Chicago

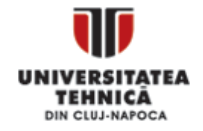

#### **Multi‐Core Simulation of Synchronous Neural Microcircuits**

**Scalability Study (OpenMP)**: 10000 neurons, 10^7+ synapses, Spike-Response Model (SRM) and Spike Time-Dependent Plasticity (STDP)

**Dynamics analysis (Liapunov exponent, MH Entropy etc.):** 800 neurons, 10^4+ synapses, SRM+STDP

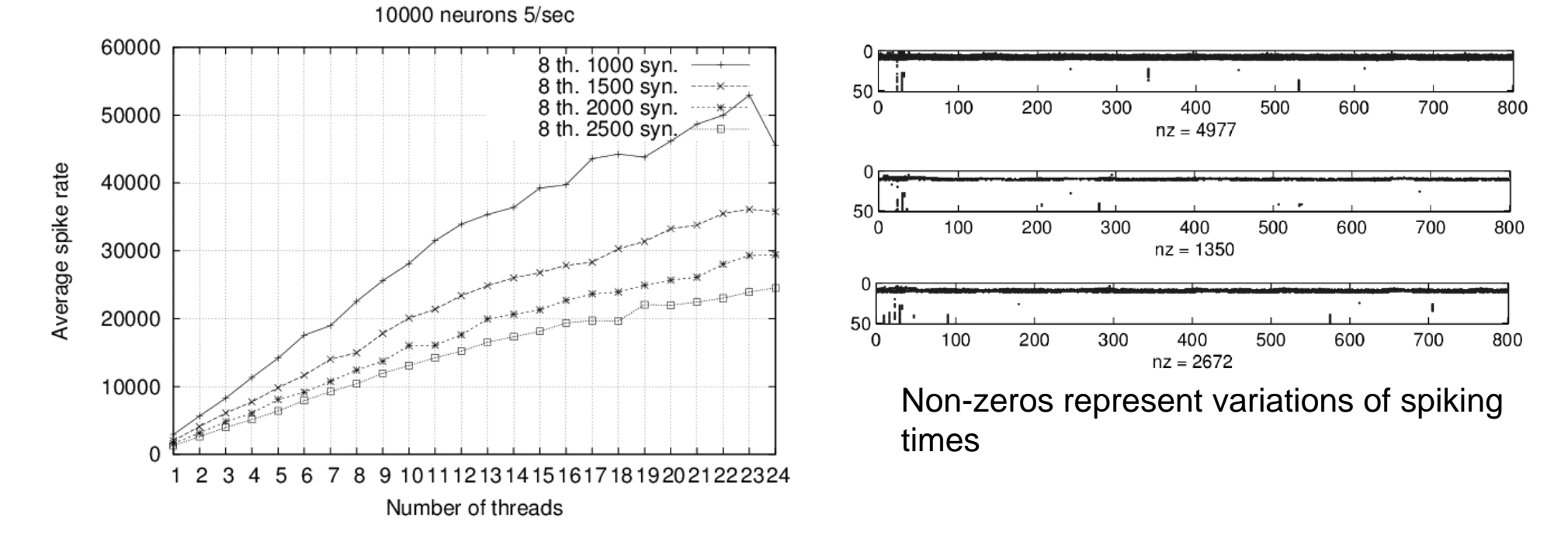

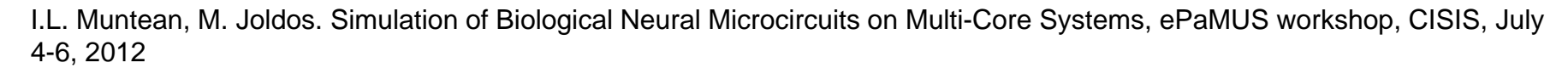

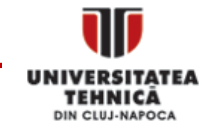

### Parallel Simulations & Dynamics Analysis with fACIBiNet

- •Technical goal: organize simulations, manage results and post‐processing
- $\bullet$ **•** Framework for Advanced Computing Investigations of Biological Neural Microcircuits (fACIBiNet)

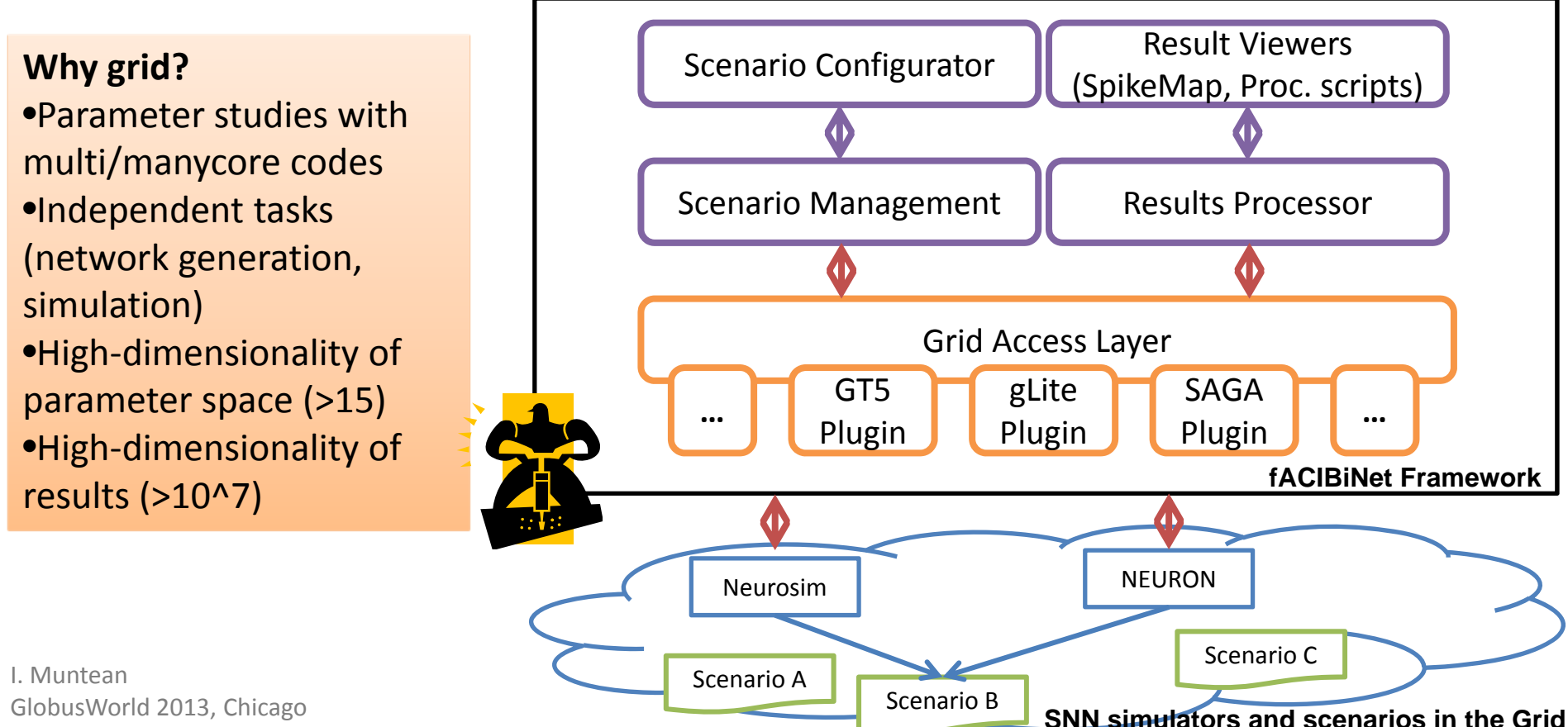

GlobusWorld 2013, Chicago

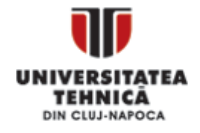

### **Grid Access Layer – Plugin‐based Realization\***

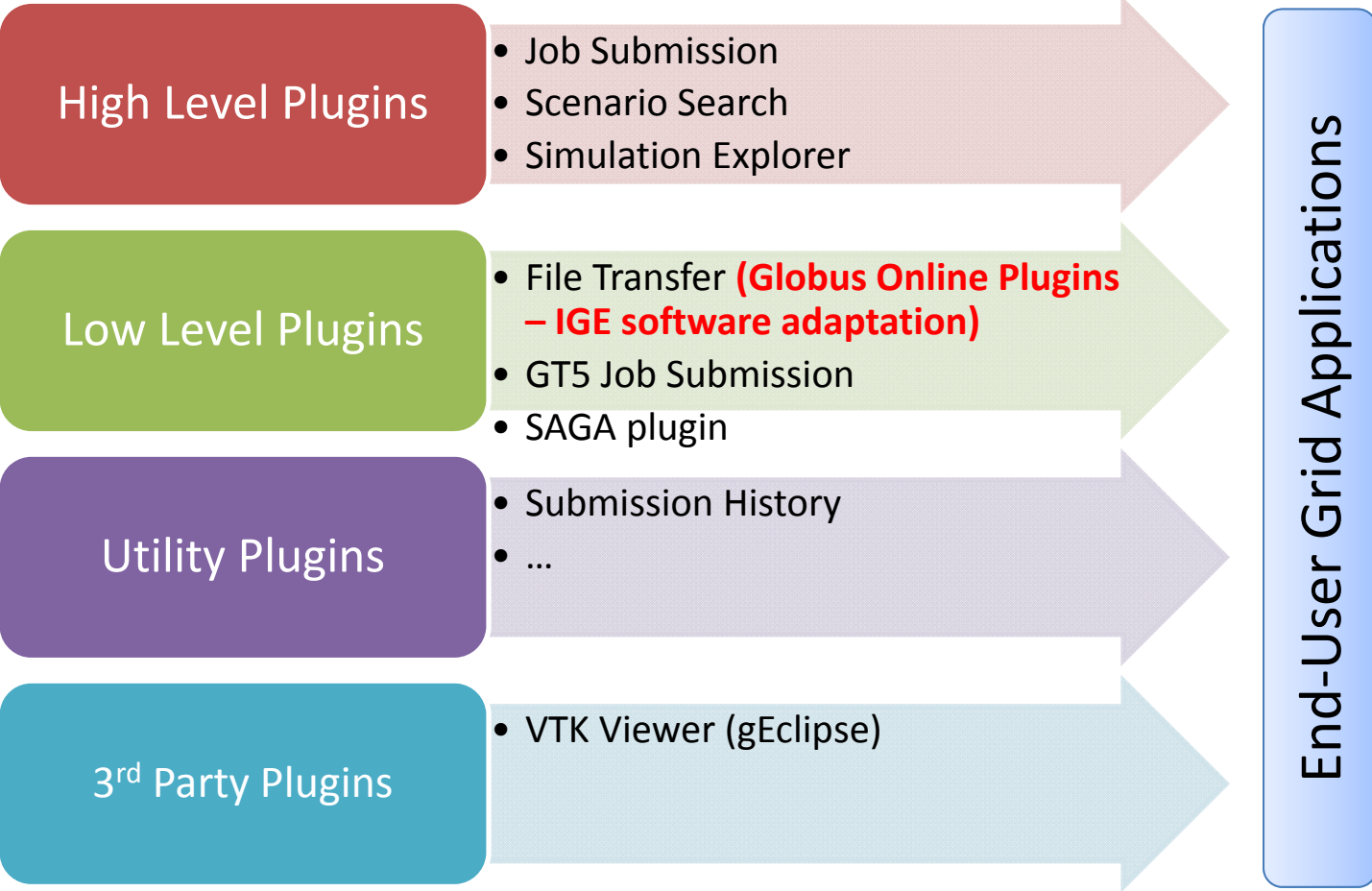

\* Most of the plugins have been initially developed in the research projects "Grid Applications for Numerical Simulation" and "Grid Centre of UTCN".

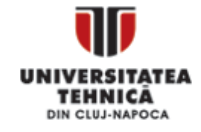

### **Instead of Conclusions: IGE GO Client (plugin‐based)**

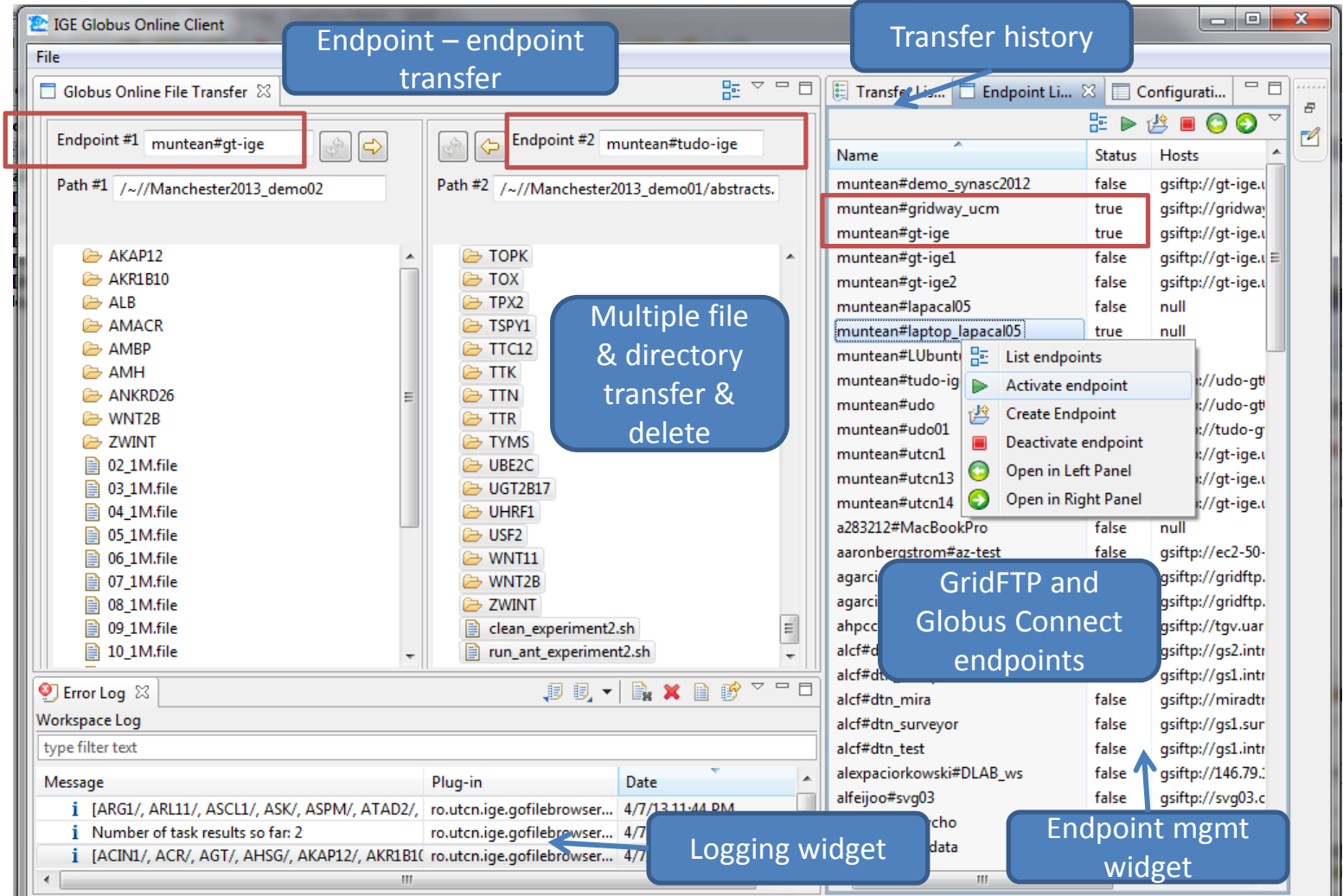

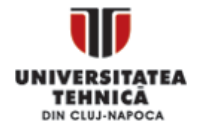

# **THANK YOU!**

This work was partly funded by "Initiative for Globus in Europe ‐ IGE", FP7 financing contract RI‐261560. Computing resources have been provided by CGUTCN (<u>http://cgutcn.utcluj.ro</u>) IGE Testbed (www.ige-project.eu)

# **QUESTIONS?**

**Our Team**: **Medical doctors**:Cristina Iuga Ramona Suharoschi **Neuroscientists:**Raul Muresan**Computer Scientists**: Emil ChifuAdrian ColesaGabriel Dragomir Marius JoldosRadu Peter**Students**: Carmen Negreanu Bogan Rotaru Delia Sumalanet al.